EVALUACIÓN FINAL

PRUEBA DE HABILIDADES PRÁCTICAS CCNP

CRISTHIAN EDUARDO CUEVAS GUTIÉRREZ

 UNIVERSIDAD NACIONAL ABIERTA Y A DISTANCIA INGENIERÍA DE TELECOMUNICACIONES DIPLOMADO CISCO CCNP MEDELLÍN 2019

EVALUACIÓN PRUEBA DE HABILIDADES PRÁCTICAS CCNP

CRISTHIAN EDUARDO CUEVAS GUTIÉRREZ

Diplomado De Profundización Cisco CCNP Prueba De Habilidades Prácticas

> Gerardo Granados Acuña Magíster En Telemática

UNIVERSIDAD NACIONAL ABIERTA Y A DISTANCIA INGENIERÍA DE TELECOMUNICACIONES DIPLOMADO CISCO CCNP MEDELLÍN 2019

### NOTA DE ACEPTACIÓN

Presidente del jurado

Jurado

Jurado

MEDELLIN 17 de julio de 2019

# Contenido

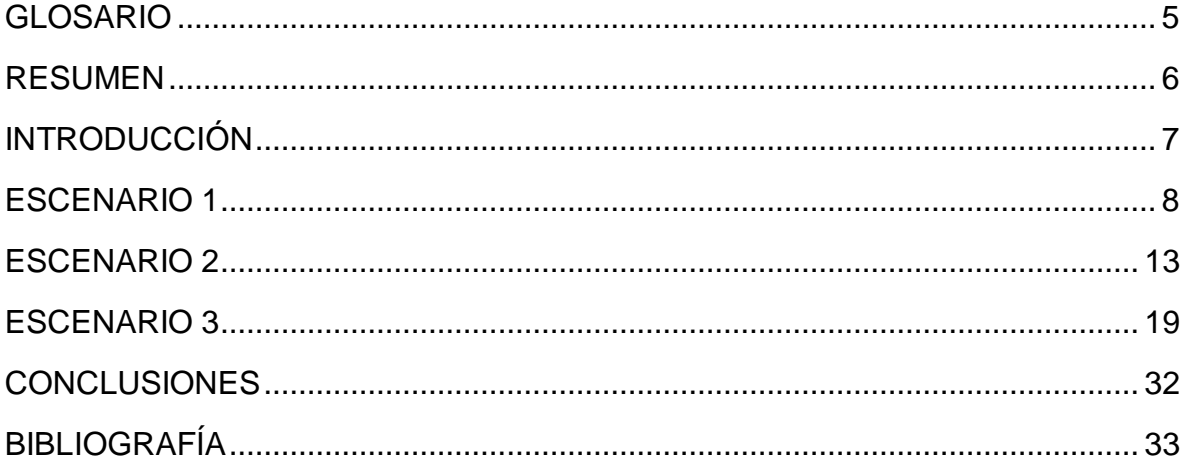

# Lista de Tablas

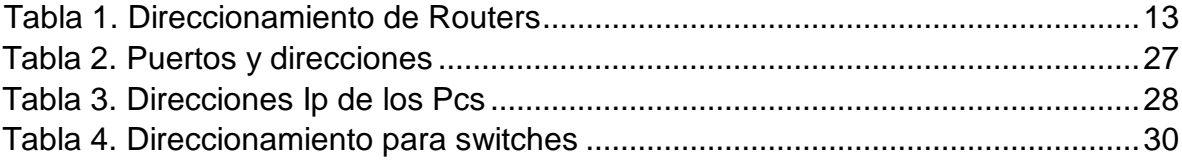

# Lista de Figuras

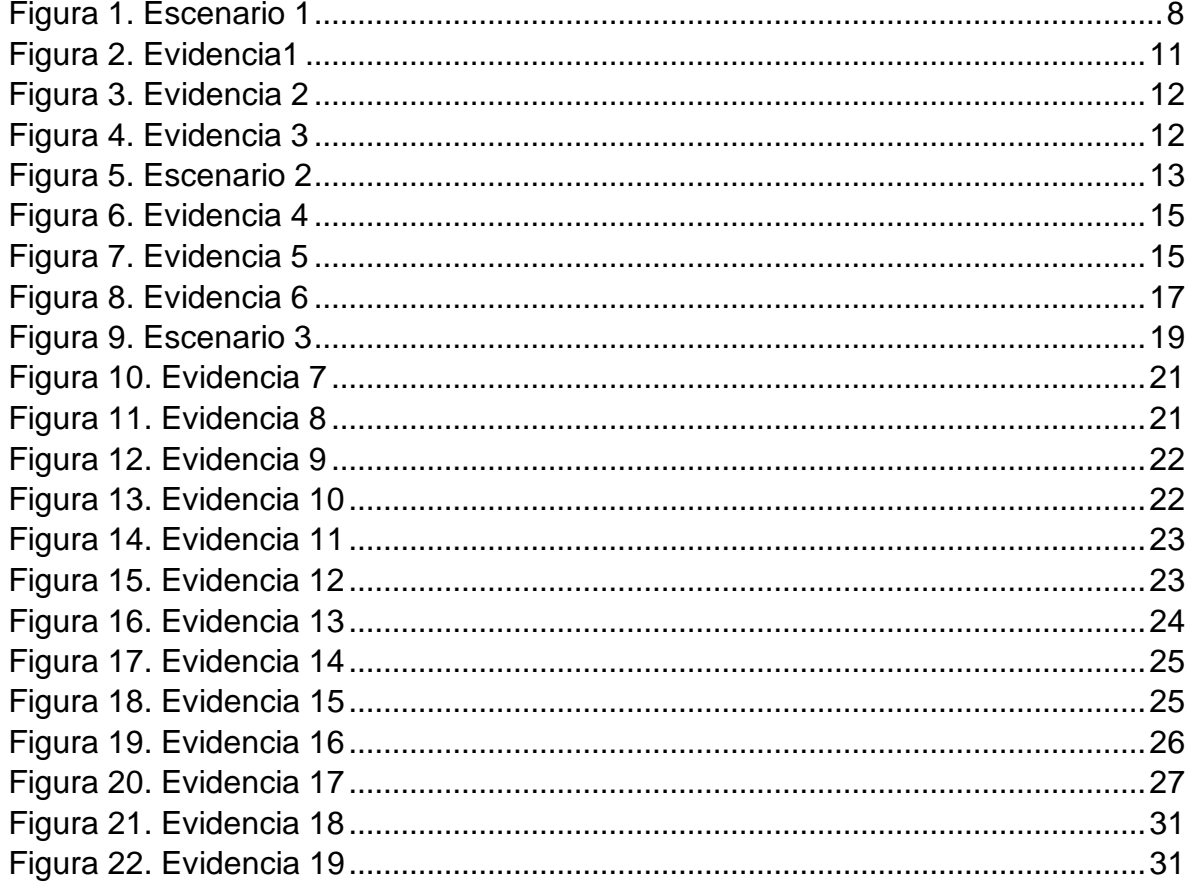

#### GLOSARIO

<span id="page-6-0"></span>**CCNP:** (Cisco Certified Network Professional) es el nivel intermedio de certificación de la compañía .3 Para obtener esta certificación, se han de superar varios exámenes, clasificados según la empresa en 3 módulos. Esta certificación, es la intermedia de las certificaciones generales de Cisco, no está tan valorada como el CCIE, pero sí, mucho más que el CCNA.

**Gns3:** Es un simulador gráfico de red que te permite diseñar topologías de red complejas y poner en marcha simulaciones sobre ellos. Para permitir completar simulaciones, GNS3 está estrechamente vinculada con: Dynamips, un emulador de IOS que permite a los usuarios ejecutar binarios imágenes IOS de Cisco **Systems** 

**Networking:** Es una red de computadoras, también llamada red de ordenadores, red de comunicaciones de datos o red informática conjunto de equipos informáticos y software reconectados entre sí por medio de dispositivos físicos que envían y reciben impulsos eléctricos, ondas electromagnéticas o cualquier otro medio para el transporte de datos, con la finalidad de compartir información, recursos y ofrecer servicios.

**Protocolos de red:** Conjunto de normas standard que especifican el método para enviar y recibir datos entre varios ordenadores. Es una convención que controla o permite la conexión, comunicación, y transferencia de datos entre dos puntos finales

**Vlan:** Es un método para crear redes lógicas independientes dentro de una misma red física. Varias VLAN pueden coexistir en un único conmutador físico o en una única red física. Son útiles para reducir el dominio de difusión y ayudan en la administración de la red, separando segmentos lógicos de una red de área local

#### RESUMEN

<span id="page-7-0"></span>En este trabajo se realizaron las actividades del diplomado de profundización cisco ¨Prueba de habilidades¨ en donde se tocaron los temas como desarrollo de la configuración, seguridad, administración y proyección de redes conmutadas mediante routers y switches. Se utilizo el programa cisco packet tracer para el desarrollo de los tres escenarios correspondientes a esta actividad.

Palabras Clave: CCNP, CISCO, Networking, Telecomunicaciones.

#### **INTRODUCCIÓN**

<span id="page-8-0"></span>En el diplomado de profundización Cisco CCNP se aprendieron conocimientos y conceptos relacionados con diferentes temas de Networking, los cuales se colocaron en práctica en el desarrollo de la presente actividad.

En este trabajo se ven aplicados los conocimientos acerca de la configuración de cada uno de los dispositivos, la descripción detallada del paso a paso de cada una de las etapas realizadas durante su desarrollo, el registro de los procesos de verificación de conectividad mediante el uso de comandos ping, trace route, show ip route, entre otros.

El desarrollo del escenario propuesto fue elaborado en el programa Packet Tracer, en el cual se ejecutan cada una de las tareas propuestas, con el objetivo de demostrar las habilidades adquiridas y la aplicabilidad que tiene en el mundo real.

#### ESCENARIO 1

<span id="page-9-0"></span>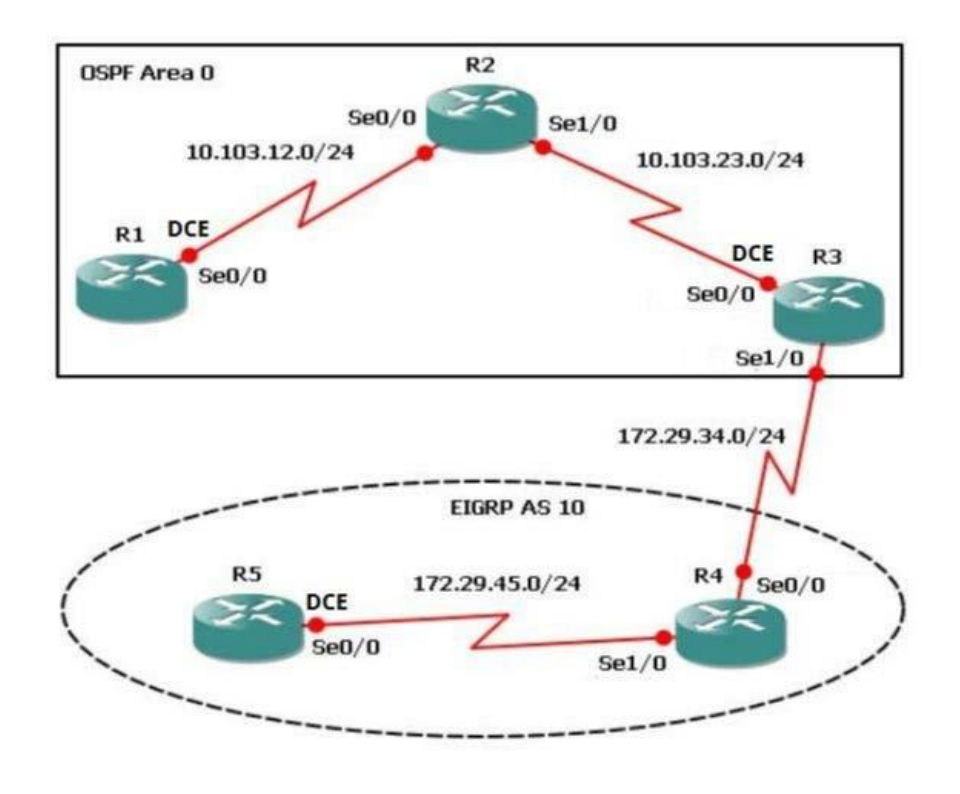

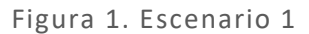

<span id="page-9-1"></span>1. Aplique las configuraciones iniciales y los protocolos de enrutamiento para los routers R1, R2, R3, R4 y R5 según el diagrama. No asigne passwords en los routers. Configurar las interfaces con las direcciones que se muestran en la topología de red.

#### R1

R1(config)#interface s0/0/0 R1(config-if)#bandwidth 128000 R1(config-if)#ip address 10.103.12.10 255.255.255.0 R1(config-if)#no shutdown R1(config-if)#exit R1(config)#router ospf 1 R1(config-router)#network 10.103.12.0 0.0.0.255 area 0 R2

R2(config)#interface s0/0/0 R2(config-if)#ip address 10.103.12.20 255.255.255.0 R2(config-if)#no shutdown R2(config-if)#interface s0/0/1 R2(config-if)#ip address 10.103.23.20 255.255.255.0 R2(config-if)#no shutdown R2(config-if)#exit R2(config)#router ospf 1 R2(config-router)#network 10.103.12.0 0.0.0.255 area 0 R2(config-router)# 00:06:19: %OSPF-5-ADJCHG: Process 1, Nbr 10.103.12.10 on Serial0/0/0 R2(config-router)#network 10.103.23.0 0.0.0.255 area 0

#### R3

R3(config)#interface s0/0/1 R3(config-if)#bandwidth 128000 R3(config-if)#ip address 10.103.23.10 255.255.255.0 R3(config-if)#no shutdown R3(config-if)#int s0/0/0 R3(config-if)#ip address 172.29.34.10 255.255.255.0 R3(config-if)#no shutdown R3(config-if)#exit R3(config)#router ospf 1 R3(config-router)#network 10.103.23.0 0.0.0.255 area 0 R3(config-router)# 00:20:03: %OSPF-5-ADJCHG: Process 1, Nbr 10.103.23.20 on Serial0/0/1 from LOADING to FULL, Loading Done R3(config-router)#exit R3(config)#router eigrp 10 R3(config-router)#network 172.29.34.0 0.0.0.255

#### R4

R4(config)#interface s0/0/0 R4(config-if)#ip address 172.29.34.20 255.255.255.0 R4(config-if)#no shutdown R4(config-if)#interface s0/0/1 R4(config-if)#ip address 172.29.45.20 255.255.255.0 R4(config-if)#no shutdown R4(config-if)#exit R4(config)#router eigrp 10 R4(config-router)#network 172.29.34.0 0.0.0.255 R4(config-if)#

%DUAL-5-NBRCHANGE: IP-EIGRP 10: Neighbor 172.29.34.10 (Serial0/0/0) is up: new adjacency R4(config-router)#network 172.29.45.0 0.0.0.255

#### R5

R5(config)#interface s0/0/1 R5(config-if)#bandwidth 128000 R5(config-if)#ip address 172.29.45.10 255.255.255.0 R5(config-if)#no shutdown R5(config-if)#exit R5(config)#router eigrp 10 R5(config-router)#network 172.29.45.0 0.0.0.255 R5(config-router)# %DUAL-5-NBRCHANGE: IP-EIGRP 10: Neighbor 172.29.45.20 (Serial0/0/1) is up: new adjacency

2. Cree cuatro nuevas interfaces de Loopback en R1 utilizando la asignación de direcciones 10.1.0.0/22 y configure esas interfaces para participar en el área 0 de OSPF.

R1(config)#interface loopback 0 R1(config-if)#ip address 10.1.0.10 255.255.255.0 R1(config-if)#interface loopback 1 R1(config-if)#ip address 10.1.1.10 255.255.255.0 R1(config-if)#interface loopback 2 R1(config-if)#ip address 10.1.2.10 255.255.255.0 R1(config-if)#interface loopback 3 R1(config-if)#ip address 10.1.3.10 255.255.255.0 R1(config-if)#exit R1(config)#router ospf 1 R1(config-router)#network 10.1.0.0 0.0.0.255 area 0 R1(config-router)#network 10.1.1.0 0.0.0.255 area 0 R1(config-router)#network 10.1.2.0 0.0.0.255 area 0 R1(config-router)#network 10.1.3.0 0.0.0.255 area 0

3. Cree cuatro nuevas interfaces de Loopback en R5 utilizando la asignación de direcciones 172.5.0.0/22 y configure esas interfaces para participar en el Sistema Autónomo EIGRP 10.

R5

R5(config)#interface loopback 0 R5(config-if)#ip address 10.5.0.10 255.255.255.0 R5(config-if)#interface loopback 1 R5(config-if)#ip address 10.5.1.10 255.255.255.0 R5(config-if)#interface loopback 2 R5(config-if)#ip address 10.5.2.10 255.255.255.0 R5(config-if)#interface loopback 3 R5(config-if)#ip address 10.5.3.10 255.255.255.0 R5(config-if)#exit R5(config)#router eigrp 10 R5(config-router)#network 10.5.0.0 0.0.0.255 R5(config-router)#network 10.5.1.0 0.0.0.255 R5(config-router)#network 10.5.2.0 0.0.0.255 R5(config-router)#network 10.5.3.0 0.0.0.255 R3(config)#exit

4. Analice la tabla de enrutamiento de R3 y verifique que R3 está aprendiendo las nuevas interfaces de Loopback mediante el comando show ip route.

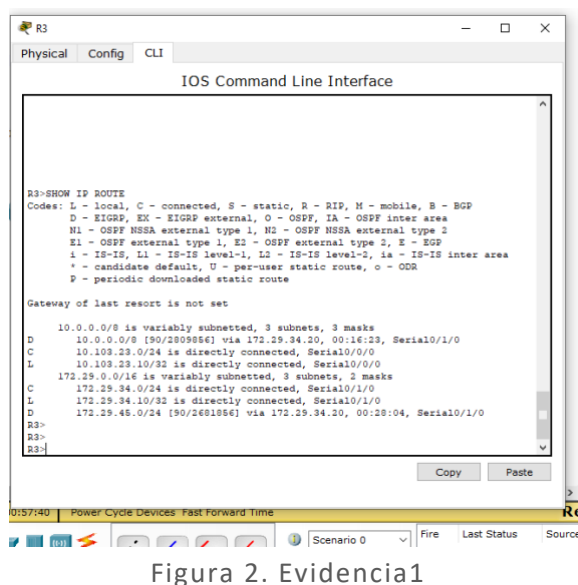

<span id="page-12-0"></span>5. Configure R3 para redistribuir las rutas EIGRP en OSPF usando el costo de 50000 y luego redistribuya las rutas OSPF en EIGRP usando un ancho de banda T1 y 20,000 microsegundos de retardo.

R3 R3(config)#router ospf 1 R3(config-router)#redistribute eigrp 10 metric 50000 subnets R3(config)#exit R3(config)#router eigrp 10 R3(config-router)#redistribute ospf 1 metric 1544 20000 255 1 1500

6. Verifique en R1 y R5 que las rutas del sistema autónomo opuesto existen en su tabla de enrutamiento mediante el comando show ip route.

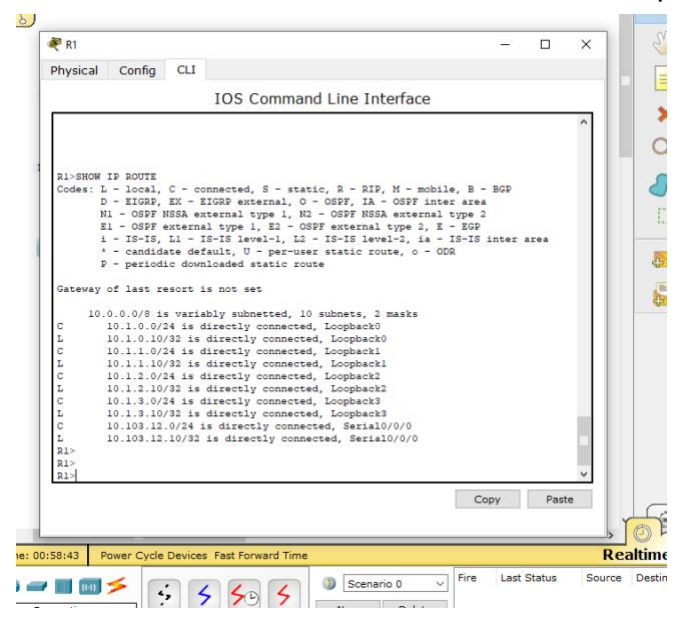

Figura 3. Evidencia 2

<span id="page-13-0"></span>

| <b>IOS Command Line Interface</b><br><b>RS&gt;SHOW IP ROUTE</b><br>Codes: L - local, C - connected, S - static, R - RIP, M - mobile, B - BGP<br>D - EIGRP, EX - EIGRP external, O - OSPF, IA - OSPF inter area<br>N1 - OSPF NSSA external type 1, N2 - OSPF NSSA external type 2<br>El - OSPF external type 1, E2 - OSPF external type 2, E - EGP<br>i - IS-IS, Ll - IS-IS level-1, L2 - IS-IS level-2, ia - IS-IS inter area<br>* - candidate default, U - per-user static route, o - ODR<br>P - periodic downloaded static route<br>Gateway of last resort is not set<br>10.0.0.0/8 is variably subnetted. 10 subnets. 3 masks<br>10.0.0.0/8 is a summary, 00:18:01, Null0<br>D<br>c<br>10.5.0.0/24 is directly connected. Loopback0<br>t,<br>10.5.0.10/32 is directly connected, Loopback0<br>c<br>10.5.1.0/24 is directly connected, Loopbackl<br>ī.<br>10.5.1.10/32 is directly connected. Loopbackl<br>c<br>10.5.2.0/24 is directly connected, Loopback2<br>L<br>10.5.2.10/32 is directly connected, Loopback2<br>Ċ<br>10.5.3.0/24 is directly connected. Loopback3<br>L<br>10.5.3.10/32 is directly connected, Loopback3<br>10.103.23.0/24 [170/53881856] via 172.29.45.20, 00:11:52, Serial0/0/0<br>D EX<br>172.29.0.0/16 is variably subnetted. 4 subnets. 3 masks<br>172.29.0.0/16 is a summary, 00:18:01, Null0<br>D<br>172.29.34.0/24 [90/2681856] via 172.29.45.20, 00:28:35, Serial0/0/0<br>Ð<br>--More--<br>Paste<br>Copy<br><b>Realtime</b><br>UWEI CYCIE DEVICES<br><b>I CONTRACTOR</b> | Physical | Config | <b>CLI</b> |  |  |      |  |        |         |
|----------------------------------------------------------------------------------------------------|----------|--------|------------|--|--|------|--|--------|---------|
|                                                                                                    |          |        |            |  |  |      |  |        |         |
|                                                                                                    |          |        |            |  |  |      |  |        |         |
|                                                                                                    |          |        |            |  |  |      |  |        |         |
|                                                                                                    |          |        |            |  |  |      |  |        |         |
|                                                                                                    |          |        |            |  |  |      |  |        |         |
|                                                                                                    |          |        |            |  |  |      |  |        |         |
|                                                                                                    |          |        |            |  |  |      |  |        |         |
|                                                                                                    |          |        |            |  |  |      |  |        |         |
|                                                                                                    |          |        |            |  |  |      |  |        |         |
|                                                                                                    |          |        |            |  |  |      |  |        |         |
|                                                                                                    |          |        |            |  |  |      |  |        |         |
|                                                                                                    |          |        |            |  |  |      |  |        |         |
|                                                                                                    |          |        |            |  |  |      |  |        |         |
|                                                                                                    |          |        |            |  |  |      |  |        |         |
|                                                                                                    |          |        |            |  |  |      |  |        |         |
|                                                                                                    |          |        |            |  |  |      |  |        |         |
|                                                                                                    |          |        |            |  |  |      |  |        |         |
|                                                                                                    |          |        |            |  |  |      |  |        |         |
|                                                                                                    |          |        |            |  |  |      |  |        |         |
|                                                                                                    |          |        |            |  |  |      |  |        |         |
|                                                                                                    |          |        |            |  |  |      |  |        |         |
|                                                                                                    |          |        |            |  |  |      |  |        |         |
|                                                                                                    |          |        |            |  |  |      |  |        |         |
|                                                                                                    |          |        |            |  |  |      |  |        |         |
|                                                                                                    |          |        |            |  |  |      |  |        |         |
|                                                                                                    |          |        |            |  |  |      |  |        |         |
| <b>Last Status</b><br>Scenario 0<br>(4)                                                                                                    |          |        |            |  |  | Fire |  | Source | Destina |

<span id="page-13-1"></span>Figura 4. Evidencia 3

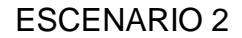

## <span id="page-14-0"></span>**Escenario 2**

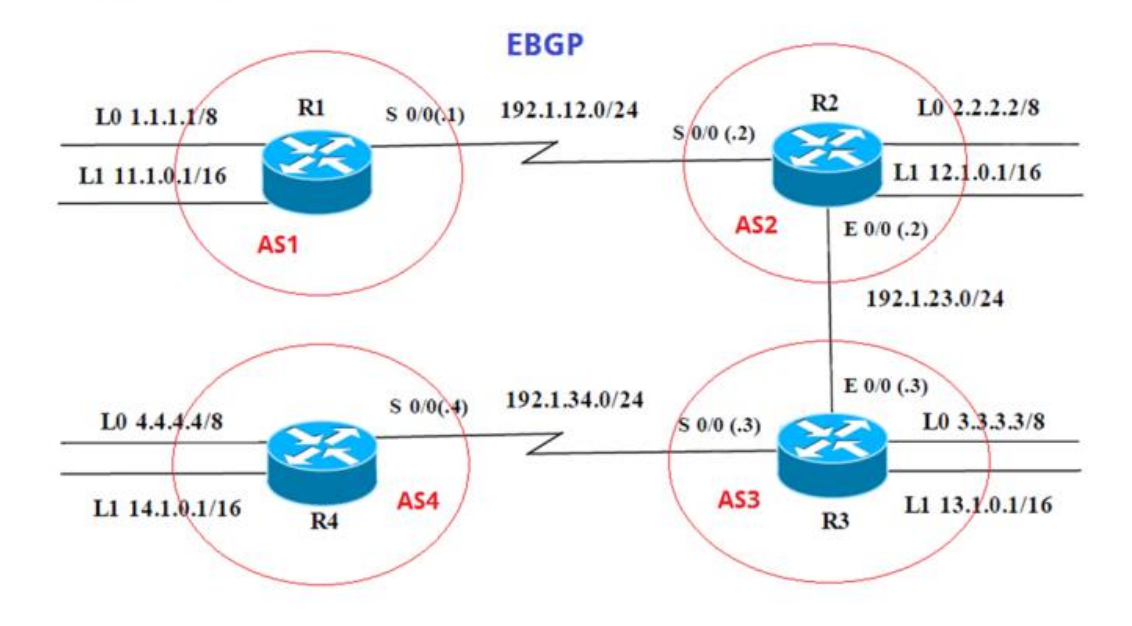

Figura 5. Escenario 2

<span id="page-14-2"></span>Información para configuración de los Routers

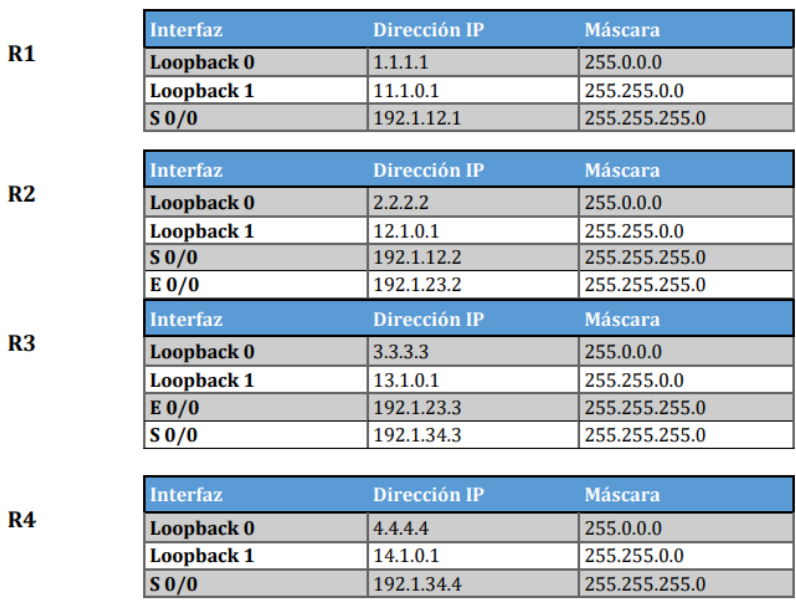

<span id="page-14-1"></span>Tabla 1. Direccionamiento de Routers

1. Configure una relación de vecino BGP entre R1 y R2. R1 debe estar en AS1 y R2 debe estar en AS2. Anuncie las direcciones de Loopback en BGP. Codifique los ID para los routers BGP como 11.11.11.11 para R1 y como 22.22.22.22 para R2. Presente el paso a con los comandos utilizados y la salida del comando show ip route

R1

R1(config)#interface loopback 0 R1(config-if)#ip address 1.1.1.1 255.0.0.0 R1(config-if)#interface loopback 1 R1(config-if)#ip address 11.1.0.1 255.255.0.0 R1(config-if)#interface s0/0/0 R1(config-if)#ip address 192.1.12.1 255.255.255.0 R1(config-if)#no shutdown R1(config-if)#exit R1(config-router)#neighbor 192.1.12.2 remote-as 2 R1(config-router)#network 1.0.0.0 mask 255.0.0.0 R1(config-router)#network 11.1.0.0 mask 255.255.0.0 R1(config-router)#network 192.1.12.0 mask 255.255.255.0 R1(config-router)#bgp router-id 11.11.11.11 R2 R2(config)#interface loopback 0 R2(config-if)#ip address 2.2.2.2 255.0.0.0 R2(config-if)#interface loopback 1 R2(config-if)#ip address 12.1.0.1 255.255.0.0 R2(config-if)#interface s0/0/0 R2(config-if)#ip address 192.1.12.2 255.255.255.0 R2(config-if)#no shutdown R2(config-if)#exit R2(config)#router bgp 2 R2(config-router)#neighbor 192.1.12.1 remote-as 1 R2(config-router)# %BGP-5-ADJCHANGE: neighbor 192.1.12.1 Up R2(config-router)#network 2.0.0.0 mask 255.0.0.0 R2(config-router)#network 12.1.0.0 mask 255.255.0.0 R2(config-router)#network 192.1.12.0 mask 255.255.255.0 R2(config-router)#bgp router-id 22.22.22.22

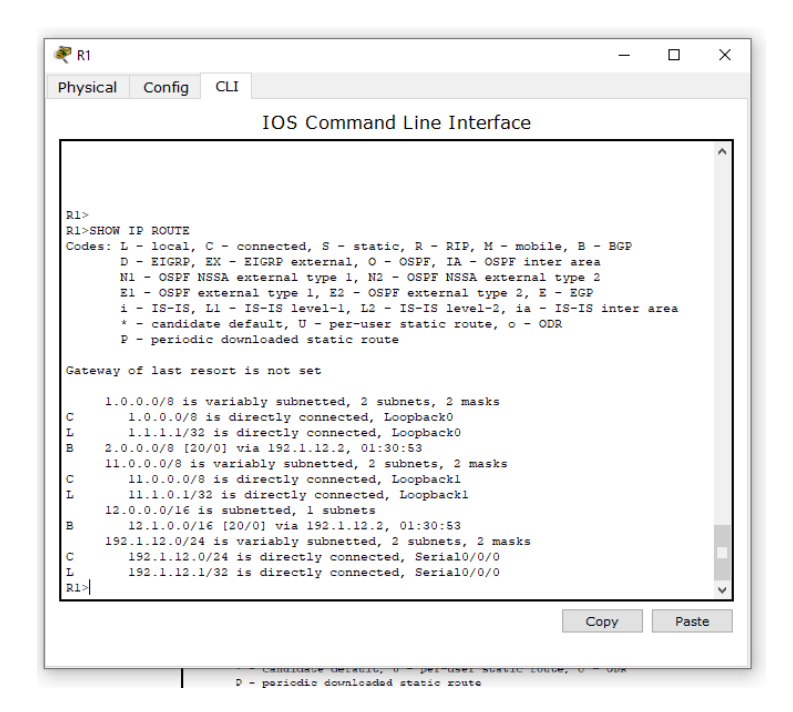

Figura 6. Evidencia 4

<span id="page-16-0"></span>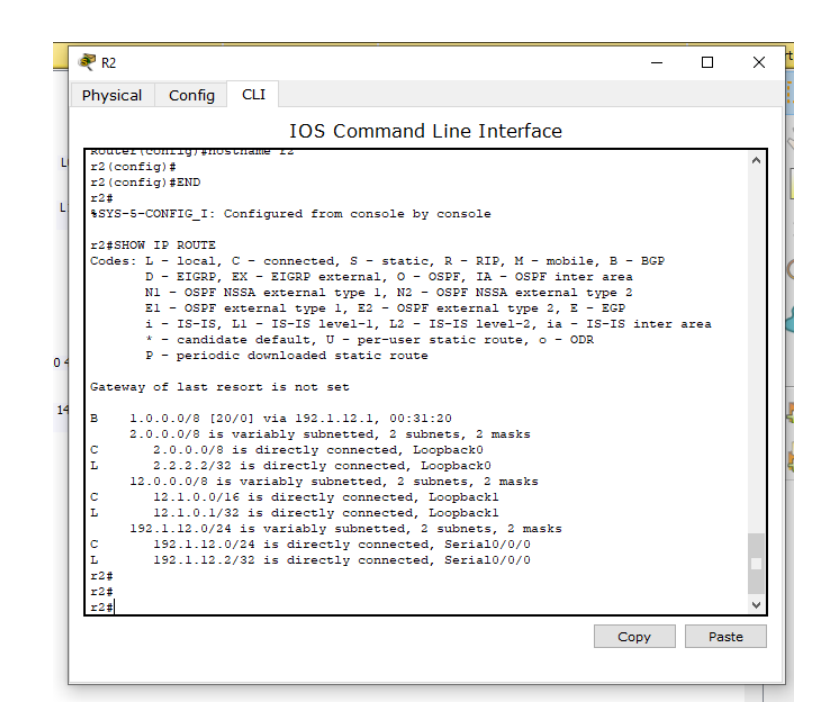

Figura 7. Evidencia 5

<span id="page-16-1"></span>2. Configure una relación de vecino BGP entre R2 y R3. R2 ya debería estar configurado en AS2 y R3 debería estar en AS3. Anuncie las direcciones de Loopback de R3 en BGP. Codifique el ID del router R3 como 33.33.33.33. Presente el paso a con los comandos utilizados y la salida del comando show ip route.

R2 R2(config)#interface g0/0 R2(config-if)#ip address 192.1.23.2 255.255.255.0 R2(config-if)#no shutdown R2(config-if)#exit R2(config)#router bgp 2 R2(config-router)#neighbor 192.1.23.3 remote-as 3 R2(config-router)#network 192.1.23.0 mask 255.255.255.0 R3 R3(config)#interface loopback 0 R3(config-if)#ip address 3.3.3.3 255.0.0.0 R3(config-if)#interface loopback 1 R3(config-if)#ip address 13.1.0.1 255.255.0.0 R3(config-if)#interface g0/0 R3(config-if)#ip address 192.1.23.3 255.255.255.0 R3(config-if)#no shutdown R3(config-if)#exit R3(config)#router bgp 3 R3(config-router)#neighbor 192.1.23.2 remote-as 2 R3(config-router)# %BGP-5-ADJCHANGE: neighbor 192.1.23.2 Up R3(config-router)#network 3.0.0.0 mask 255.0.0.0 R3(config-router)#network 13.1.0.0 mask 255.255.0.0 R3(config-router)#network 192.1.23.0 mask 255.255.255.0 R3(config-router)#bgp router-id 33.33.33.33

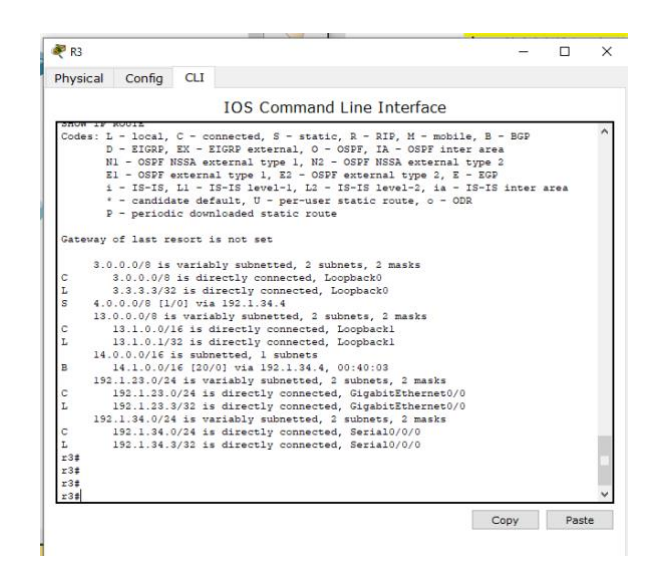

Figura 8. Evidencia 6

<span id="page-18-0"></span>3. Configure una relación de vecino BGP entre R3 y R4. R3 ya debería estar configurado en AS3 y R4 debería estar en AS4. Anuncie las direcciones de Loopback de R4 en BGP. Codifique el ID del router R4 como 44.44.44.44. Establezca las relaciones de vecino con base en las direcciones de Loopback 0. Cree rutas estáticas para alcanzar la Loopback 0 del otro router. No anuncie la Loopback 0 en BGP. Anuncie la red Loopback de R4 en BGP. Presente el paso a con los comandos utilizados y la salida del comando show ip route.

R3

R3(config)#interface s0/0/0 R3(config-if)#ip address 192.1.34.3 255.255.255.0 R3(config-if)#no shutdown R3(config-if)#exit R3(config)#router bgp 3 R3(config-router)#neighbor 192.1.34.4 remote-as 4 R3(config-router)#network 192.1.34.0 mask 255.255.255.0 R4 R4(config)#interface loopback 0 R4(config-if)#ip address 4.4.4.4 255.0.0.0 R4(config-if)#interface loopback 1 R4(config-if)#ip address 14.1.0.1 255.255.0.0 R4(config-if)#interface s0/0/0 R4(config-if)#ip address 192.1.34.4 255.255.255.0 R4(config-if)#no shutdown

R4(config-if)#exit R4(config)#router bgp 4 R4(config-router)#neighbor 192.1.34.3 remote-as 3 R4(config-router)#%BGP-5-ADJCHANGE: neighbor 192.1.34.3 Up R4(config-router)#network 4.0.0.0 mask 255.0.0.0 R4(config-router)#network 14.1.0.0 mask 255.255.0.0 R4(config-router)#network 192.1.34.0 mask 255.255.255.0 R4(config-router)#bgp router-id 44.44.44.44

#### R3

R3(config)#router bgp 3 R3(config-router)#neighbor 4.4.4.4 remote-as 4 R3(config-router)#neighbor 4.4.4.4 update-source loopback 0 R3(config-router)# neighbor 4.4.4.4 ebgp-multihop R3(config-router)#no network 3.0.0.0 mask 255.0.0.0 R3(config)#ip route 4.0.0.0 255.0.0.0 192.1.34.4 R4 R4(config)#router bgp 4 R4(config-router)#neighbor 3.3.3.3 remote-as 3 R4(config-router)#neighbor 3.3.3.3 update-source loopback 0

R4(config-router)# neighbor 3.3.3.3 ebgp-multihop

R4(config-router)#no network 4.0.0.0 mask 255.0.0.0

R4(config)#ip route 3.0.0.0 255.0.0.0 192.1.34.3

#### ESCENARIO 3

## <span id="page-20-0"></span>**Escenario 3**

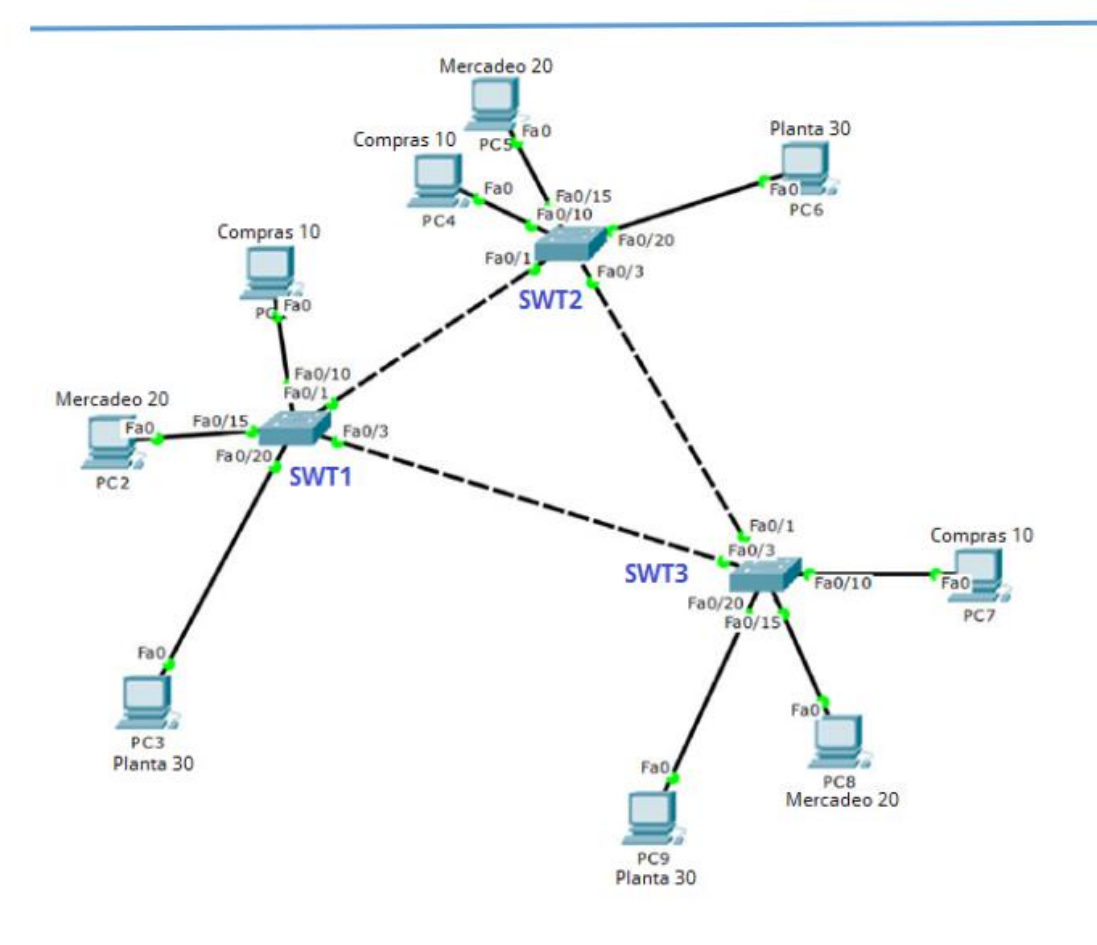

Figura 9. Escenario 3

#### <span id="page-20-1"></span>A. Configurar VTP

1. Todos los switches se configurarán para usar VTP para las actualizaciones de VLAN. El switch SWT2 se configurará como el servidor. Los switches SWT1 y SWT3 se configurarán como clientes. Los switches estarán en el dominio VPT llamado CCNP y usando la contraseña cisco.

#### **SWT2**

SWT2(config)# vtp mode server

Setting device to VTP SERVER mode.

SWT2 (config)#vtp domain CCNP Changing VTP domain name from NULL to CCNP SWT2 (config)#vtp password cisco Setting device VLAN database password to cisco

#### **SWT1**

SWT1(config)# vtp mode client Setting device to VTP CLIENT mode. SWT1(config)# vtp domain CCNP Changing VTP domain name from NULL to CCNP SWT1(config)#vtp password cisco Setting device VLAN database password to cisco **SWT3**  SWT3(config)# vtp mode client Setting device to VTP CLIENT mode. SWT3(config)#vtp domain CCNP Changing VTP domain name from NULL to CCNP SWT3(config)#vtp password cisco Setting device VLAN database password to cisco

2. Verifique las configuraciones mediante el comando show vtp status.

| Switch3                                                               |                                                                                                    |            |                                                                                                    |  |  |      |       | $\times$ |
|-----------------------------------------------------------------------|----------------------------------------------------------------------------------------------------|------------|----------------------------------------------------------------------------------------------------|--|--|------|-------|----------|
| Physical                                                              | Config                                                                                                    | <b>CLI</b> |                                                                                                    |  |  |      |       |          |
|                                                                       |                                                                                                    |            | <b>IOS Command Line Interface</b>                                                                                                    |  |  |      |       |          |
| Switch><br>Switch>ENA<br>Switch#CONFIG T<br>SW3 (config) #END<br>SW34 | Switch (config) #HOSTNAME SW3<br>SW3 (config) #vtp mode client<br>Setting device to VTP CLIENT mode.<br>SW3 (config) #vtp domain CCNP<br>SW3 (config) #vtp password cisco                                   |            | Enter configuration commands, one per line. End with CNTL/Z.<br>Changing VTP domain name from NULL to CCNP<br>Setting device VLAN database password to cisco<br>\$SYS-5-CONFIG I: Configured from console by console |  |  |      |       |          |
| <b>VTP Version</b><br>VTP V2 Mode<br>MD5 digest<br>SW3#               | SW3#SHOW VTP STATUS<br>Configuration Revision<br>Maximum VLANs supported locally : 255<br>Number of existing VLANs : 5<br>VTP Operating Mode<br>VTP Domain Name<br>VTP Pruning Mode<br>VTP Traps Generation |            | $\therefore$ 2<br>$\sim$ $\pm$ 0<br>: Client<br>$\sim$ CCNP<br>: Disabled<br>: Disabled<br>: Disabled<br>: 0xDA 0xBF 0x42 0x0D 0x90 0xBC 0xBE 0x41<br>Configuration last modified by 0.0.0.0 at 0-0-00 00:00:00      |  |  |      |       |          |
|                                                                       |                                                                                                    |            |                                                                                                    |  |  | Copy | Paste |          |

Figura 10. Evidencia 7

<span id="page-22-0"></span>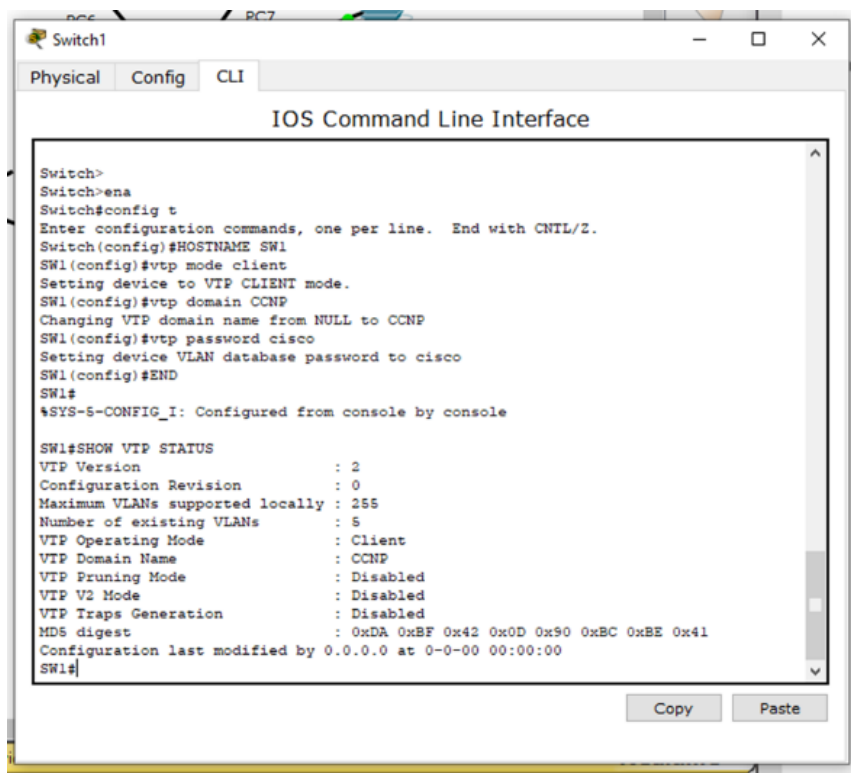

<span id="page-22-1"></span>Figura 11. Evidencia 8

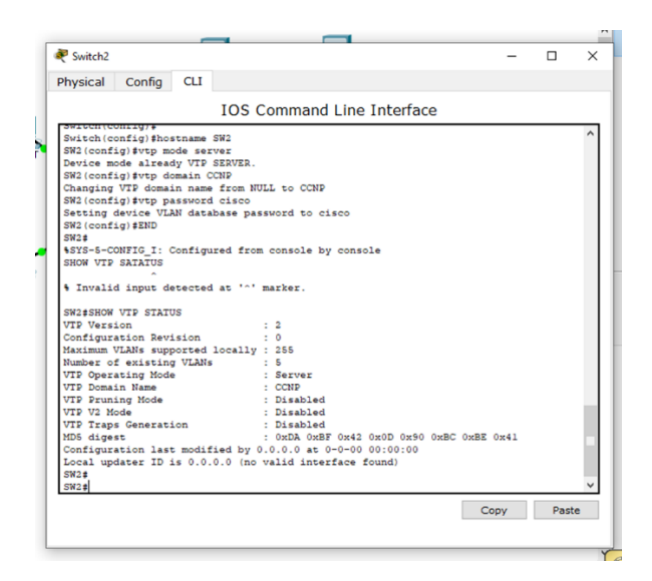

Figura 12. Evidencia 9

<span id="page-23-0"></span>B. Configurar DTP (Dynamic Trunking Protocol)

1. Configure un enlace troncal ("trunk") dinámico entre SWT1 y SWT2. Debido a que el modo por defecto es dynamic auto, solo un lado del enlace debe configurarse como dynamic desirable.

SWT1

SWT1(config)#interface f0/1

SWT1(config-if)#switchport mode dynamic desirable

<span id="page-23-1"></span>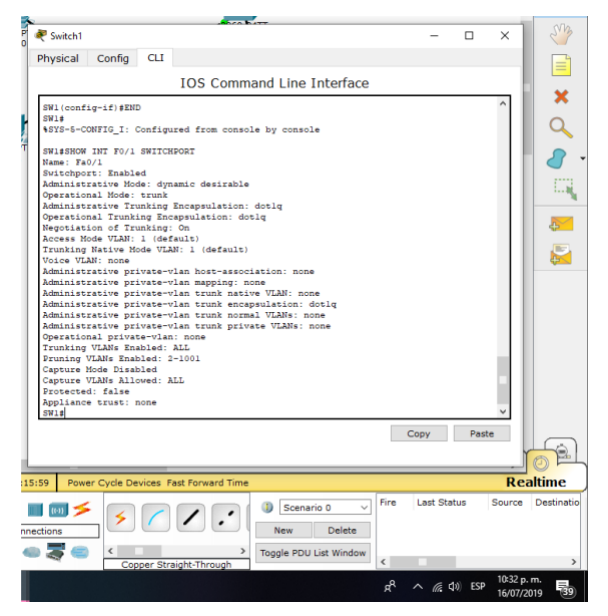

Figura 13. Evidencia 10

**SWT2**

**SWT2**(config)#interface f0/1

**SWT2**(config-if)#switchport mode dynamic desirable

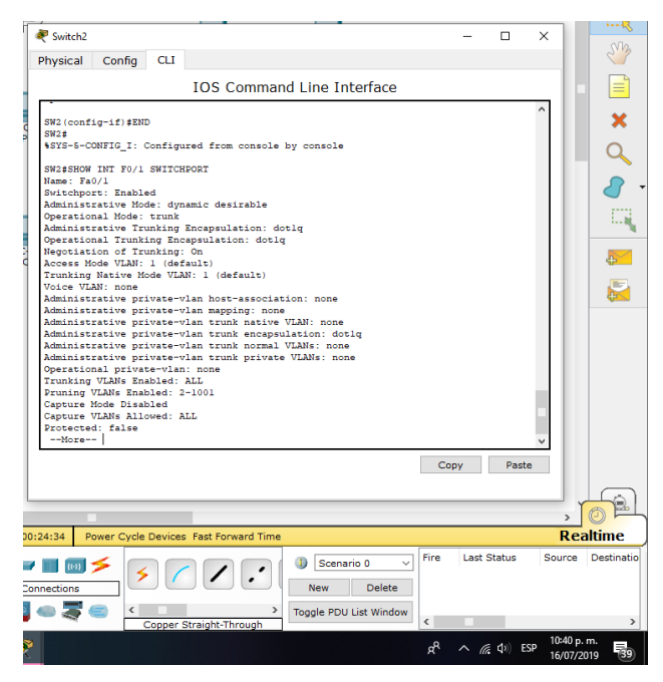

Figura 14. Evidencia 11

<span id="page-24-0"></span>2. Verifique el enlace "trunk" entre SWT1 y SWT2 usando el comando show interfaces trunk.

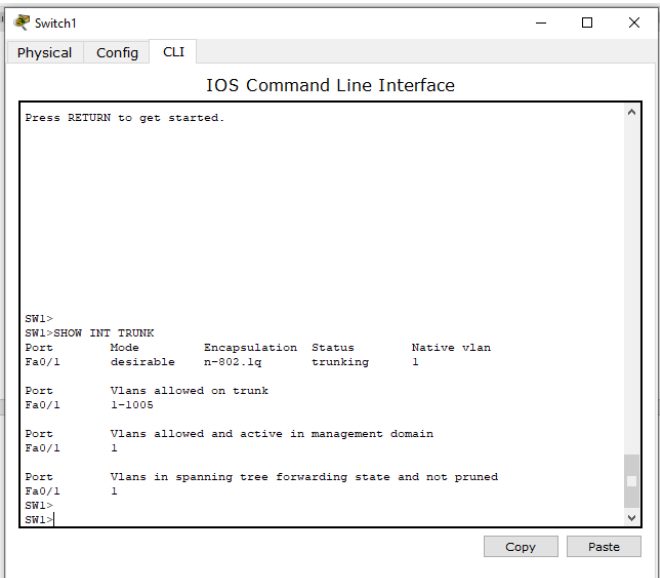

<span id="page-24-1"></span>Figura 15. Evidencia 12

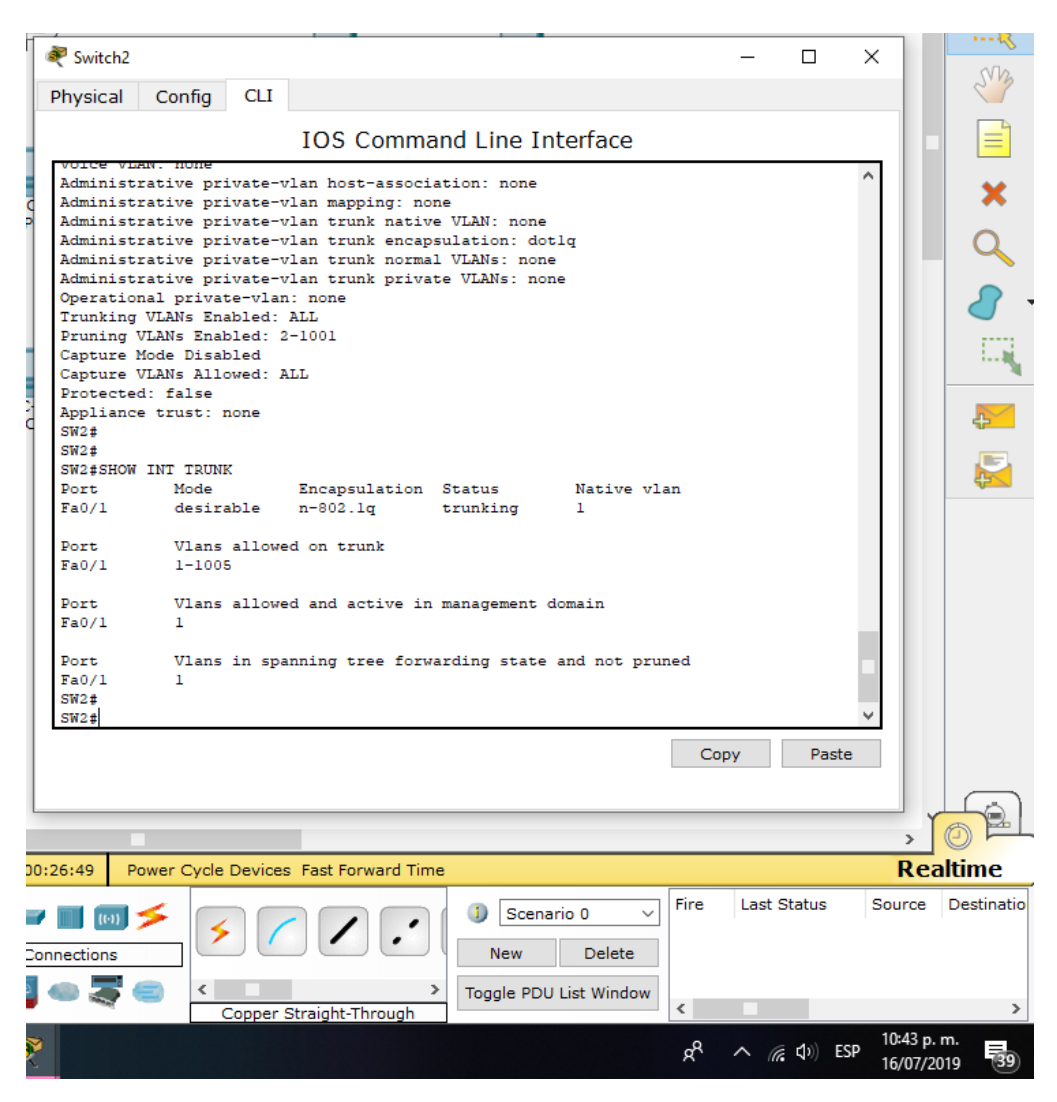

Figura 16. Evidencia 13

<span id="page-25-0"></span>3. Entre SWT1 y SWT3 configure un enlace "trunk" estático utilizando el comando switchport mode trunk en la interfaz F0/3 de SWT1

#### **SWT1**  SWT1(config)#interface f0/3 SWT1(config-if)#switchport mode trunk

4. Verifique el enlace "trunk" el comando show interfaces trunk en SWT1.

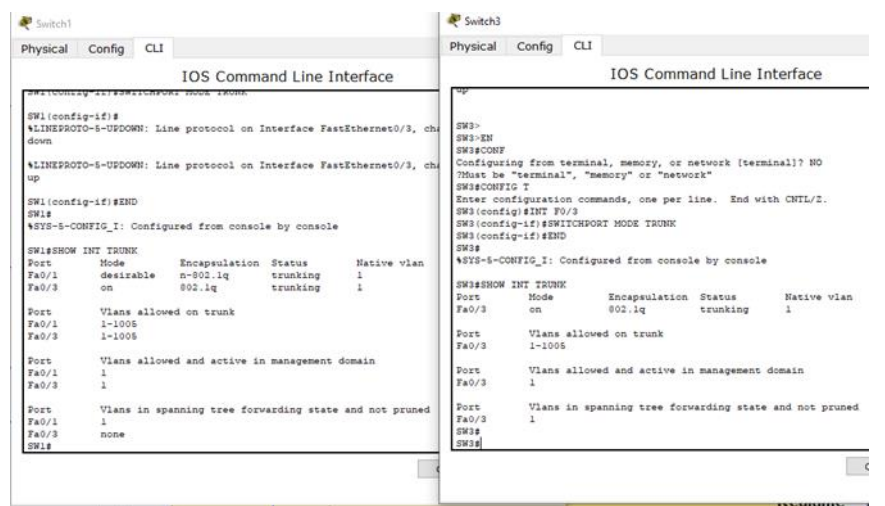

Figura 17. Evidencia 14

<span id="page-26-0"></span>5. Configure un enlace "trunk" permanente entre SWT2 y SWT3.

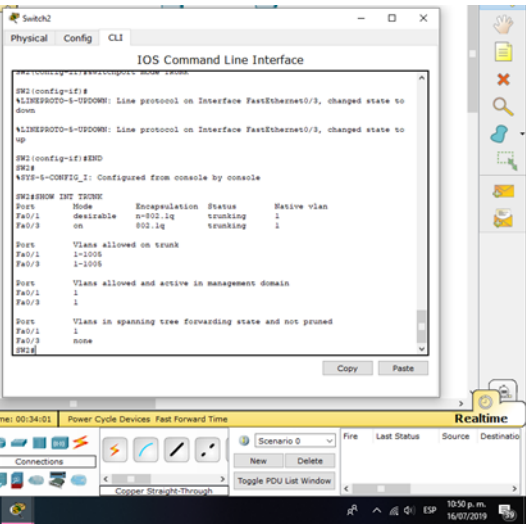

Figura 18. Evidencia 15

<span id="page-26-1"></span>C. Agregar VLANs y asignar puertos.

1. En STW1 agregue la VLAN 10. En STW2 agregue las VLANS Compras (10), Mer SWT1

**SWT1**(config)#vlan 10

VTP VLAN configuration not allowed when device is in CLIENT mode.

#### **SWT2**

SWT2(config)#vlan 10

SWT2(config-vlan)#name Compras

SWT2(config-vlan)#vlan 20

SWT2(config-vlan)#name Mercadeo

SWT2(config-vlan)#vlan 30

SWT2(config-vlan)#name Planta

SWT2(config-vlan)#vlan 99

SWT2(config-vlan)#name Administracioncadeo (20), Planta (30) y Admon (99)

2. Verifique que las VLANs han sido agregadas correctamente.

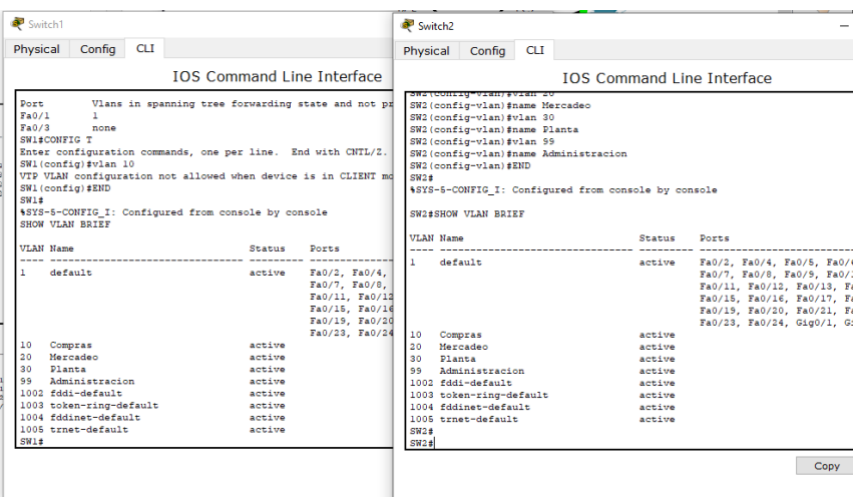

<span id="page-27-0"></span>Figura 19. Evidencia 16

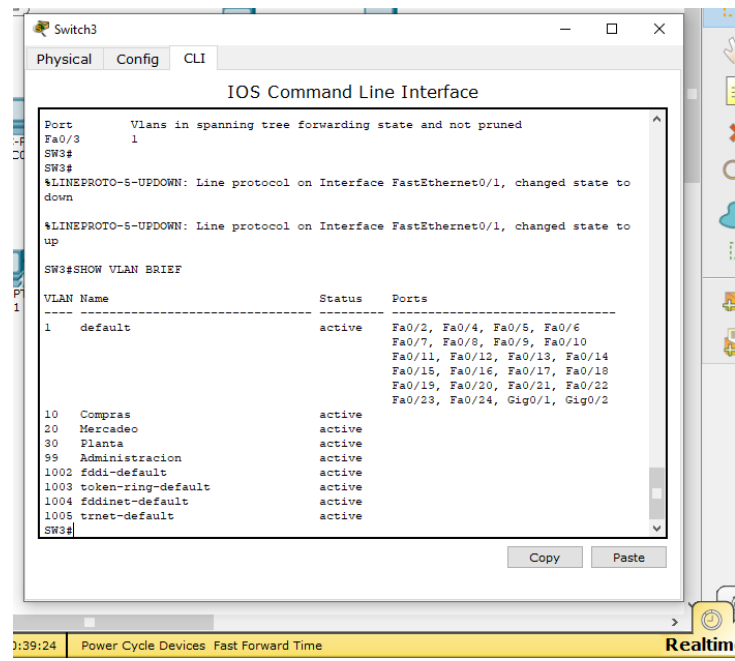

Figura 20. Evidencia 17

<span id="page-28-1"></span><span id="page-28-0"></span>3. Asocie los puertos a las VLAN y configure las direcciones IP de acuerdo con la siguiente tabla.

÷.

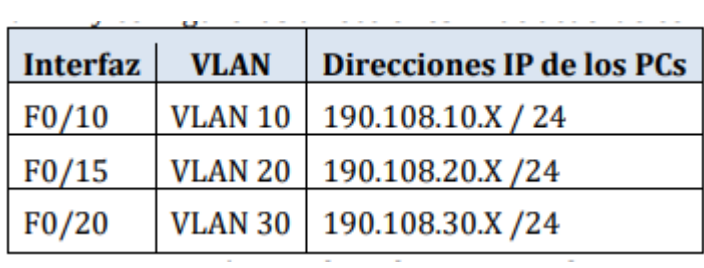

Tabla 2. Puertos y direcciones

| PС              | <b>Direcciones IP</b> |
|-----------------|-----------------------|
| PC1             | 190.108.10.1 / 24     |
| PC2             | 190.108.20.1 / 24     |
| PC3             | 190.108.30.1 / 24     |
| PC4             | 190.108.10.2 / 24     |
| PC <sub>5</sub> | 190.108.20.2 / 24     |
| PC6             | 190.108.30.2 / 24     |
| PC7             | 190.108.10.3 / 24     |
| PC8             | 190.108.20.3 / 24     |
| PC9             | 190.108.30.3 / 24     |

Tabla 3. Direcciones Ip de los Pcs

<span id="page-29-0"></span>4. Configure el puerto F0/10 en modo de acceso para SWT1, SWT2 y SWT3 y asígnelo a la VLAN 10.

#### **SWT1**

SWT1(config)#interface f0/10

SWT1(config-if)#switchport mode access

SWT1(config-if)#switchport access vlan 10

#### **SWT2**

SWT2(config)#interface f0/10

SWT2(config-if)#switchport mode access

SWT2(config-if)#switchport access vlan 10

#### **SWT3**

SWT3(config)#interface f0/10

SWT3(config-if)#switchport mode access

SWT3(config-if)#switchport access vlan 10

5. Repita el procedimiento para los puertos F0/15 y F0/20 en SWT1, SWT2 y SWT3. Asigne las VLANs y las direcciones IP de los PCs de acuerdo con la tabla de SWT1

SWT1(config)#interface f0/15

SWT1(config-if)#switchport mode access SWT1(config-if)#switchport access vlan 20 SWT1(config)#interface f0/20 SWT1(config-if)#switchport mode access SWT1(config-if)#switchport access vlan 30 SWT2 SWT2(config)#interface f0/15 SWT2(config-if)#switchport mode access SWT2(config-if)#switchport access vlan 20 SWT2(config)#interface f0/20 SWT2(config-if)#switchport mode access SWT2(config-if)#switchport access vlan 30 **SWT3**

# SWT3(config)#interface f0/15 SWT3(config-if)#switchport mode access SWT3(config-if)#switchport access vlan 20 SWT3(config)#interface f0/20 SWT3(config-if)#switchport mode access

SWT3(config-if)#switchport access vlan 30 arriba.

D. Configurar las direcciones IP en los Switches.

1. En cada uno de los Switches asigne una dirección IP al SVI (Switch Virtual Interface) para VLAN 99 de acuerdo con la siguiente tabla de direccionamiento y active la interfaz.

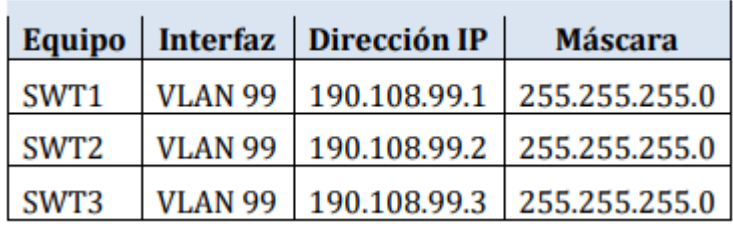

Tabla 4. Direccionamiento para switches

#### <span id="page-31-0"></span>**SWT1**

SWT1(config)#interface vlan 99

SWT1(config-if)#ip address 190.108.99.1 255.255.255.0

#### **SWT2**

SWT2(config)#interface vlan 99

SWT2(config-if)#ip address 190.108.99.2 255.255.255.0

#### **SWT3**

SWT3(config)#interface vlan 99

SWT3(config-if)#ip address 190.108.99.3 255.255.255.0

E. Verificar la conectividad Extremo a Extremo

1. Ejecute un Ping desde cada PC a los demás. Explique por qué el ping tuvo o no tuvo éxito.

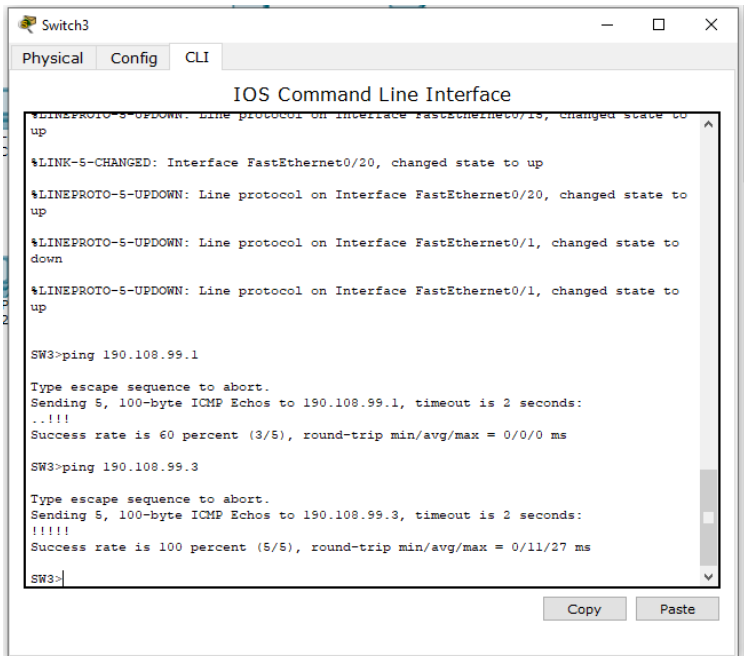

Figura 21. Evidencia 18

<span id="page-32-0"></span>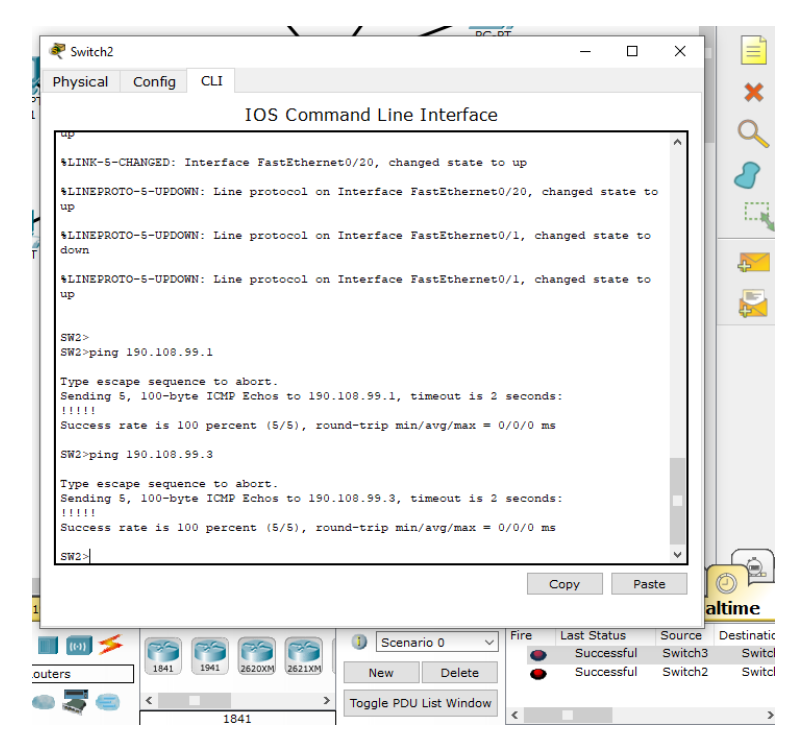

<span id="page-32-1"></span>Figura 22. Evidencia 19

#### CONCLUSIONES

<span id="page-33-0"></span>Se utilizo el protocolo ospf que sirve como primer Camino Más Corto, es un protocolo de red para encaminamiento jerárquico de pasarela interior o Interior Gateway Protocol (IGP), que usa el algoritmo Dijkstra, para calcular la ruta más corta entre dos nodos.

Se utilizaron vlan para crear redes lógicas dentro de la misma red y con base a esto se pueden hacer mas y coexistir sin ningún problema.

Las facilidades del modo troncal se facilita para que varias vlan puedan pasar por ella como se hizo en el escenario 3.

#### <span id="page-34-0"></span>BIBLIOGRAFÍA

Froom, R., Frahim, E. (2015). CISCO Press (Ed). First Hop Redundancy Protocols. Implementing Cisco IP Switched Networks (SWITCH) Foundation Learning Guide CCNP SWITCH 300-115. Recuperado de <https://1drv.ms/b/s!AmIJYeiNT1IlnWR0hoMxgBNv1CJ>

Froom, R., Frahim, E. (2015). CISCO Press (Ed). Switching Features and Technologies. Implementing Cisco IP Switched Networks (SWITCH) Foundation Learning Guide CCNP SWITCH 300-115. Recuperado de <https://1drv.ms/b/s!AmIJYei-NT1IlnWR0hoMxgBNv1CJ>

Froom, R., Frahim, E. (2015). CISCO Press (Ed). Campus Network Security. Implementing Cisco IP Switched Networks (SWITCH) Foundation Learning Guide CCNP SWITCH 300-115. Recuperado de https://1drv.ms/b/s!AmIJYeiNT1IlnWR0hoMxgBNv1CJ